# **XX MOSTRA DE INICIAÇÃO CIENTÍFICA XII** SALÃO DE EXTENSÃO, PESQUISA E PÓS-GRADUAÇÃO 3A 6 DE OUTUBRO DE 2022

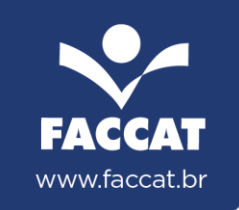

## **SISTEMA INTEGRADO AO JIRA SOFTWARE PARA A AUTOMAÇÃO DE CRIAÇÃO DE RELATÓRIOS E ENVIO DE E-MAILS**

#### **Área temática:** Sistemas da Informação **Forma de apresentação:** Oral **Resultado do trabalho:** Parcial

Otávio Pohren<sup>1</sup>; Débora Cristina Engelmann<sup>2</sup>

#### **RESUMO:**

Em um cenário de desenvolvimento web, é importante que a comunicação entre profissionais de diferentes setores seja eficiente, no ambiente virtual, esta comunicação é ainda mais crucial. Como aponta Anthony (2021), a dificuldade na comunicação e a colaboração são dois dos principais problemas enfrentados por times virtuais. Uma possível estratégia para melhorar a comunicação é a criação de relatórios recorrentes com o objetivo de compartilhar informação entre diversos setores dentro de uma empresa a respeito das entregas de um time de desenvolvimento. Levando em consideração esta necessidade, o presente trabalho se propõem a entregar um sistema que automatize a criação de relatórios que contenham texto, gráficos e tabelas e também faça o envio destes relatórios via e-mail. Todo dado necessário para a geração destes relatórios é obtido através do Jira Software, que é uma plataforma de gerenciamento de times para os mais variados fins. Já os gráficos presentes nos relatórios são criados utilizando a ferramenta Quickchart. O sistema proposto está sendo construído utilizando computação em núvem da AWS, com o uso de funções Lambda. Funções Lambda possibilitam a execução de código sem a necessidade de provisionar ou gerenciar infraestrutura (Lambda, 2022). Todo código é executado utilizando Node.js, que segundo Cantelon et al. (2014), é um ambiente de execução de código baseado na Engine v8 da Google, de código aberto.

**Palavras-Chaves:** AWS. Node.js. Comunicação.

## **Referências:**

<u>.</u>

ANTHONY, James. 70 Virtual Team Statistics You Can?t Ignore: 2020/2021 Data Analysis, Benefits & Challenges. Disponível em: https://financesonline.com/virtual- team-statistics/. Acesso em: 17 de nov. 2021.

LAMBDA. What is AWS Lambda?. Disponível em: https://docs.aws.amazon.com/lambda/latest/dg/welcome.html. Acesso em 15 nov. 2021.

CANTELON, Mike; HARTER, Marc; HOLOWAYCHUK, T. J.; RAYLICH, Nathan. Welcome to Node.js. Node.js in action. Manning. 2014. p.

<sup>&</sup>lt;sup>1</sup> Acadêmico das Faculdades Integradas de Taquara - FACCAT. otaviopohren1@gmail.com

<sup>2</sup> Orientadora. Pontifícia Universidade Católica do Rio Grande do Sul - PUCRS. deboraengelmann@faccat.br